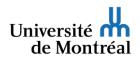

Hello,

Further to your application for admission to l'Université de Montréal, we are sending you your temporary *UNIP*/password. Combined with the access code you received in an earlier email, it will enable you to authenticate your identity to access your file online in the <u>Centre étudiant</u>.

## Your temporary UNIP is: See email

The first time you connect to the <u>Centre étudiant</u>, you must replace your temporary UNIP with a personal UNIP and choose your verification questions by filling out <u>this form</u>.

The *Centre étudiant* hosts your personal academic data and operations related to your academic progress in a single, secure location. This web location is where you will receive notices and information about your application for admission and your UdeM file. It therefore is essential that you check in the *Centre étudiant* regularly. You must use the Firefox browser to take full advantage of the platform's potential.

**IMPORTANT**: Once you are admitted, the personal forwarding email address you provided when submitting your application for admission will be replaced by your institutional email address <u>firstname.lastname@umontreal.ca</u>. This will be the only address used by UdeM to communicate with you and all emails sent to this address will be placed in your institutional mailbox. You will receive notification to this effect.

Remarks

- You must personalize your temporary UNIP during this admission period, otherwise it will be automatically deactivated.
- You are responsible for ensuring secure access to your file by keeping your personal UNIP and verification questions and answers confidential.
- Your answers to the <u>verification questions</u> allow you to obtain a new UNIP/password online, without further conditions, if you forget the current one.

For more information about your admission, see the After applying section in the Admissions and Program Guide site.

To obtain assistance with the Centre étudiant, visit the Registrar's Office site.

Best regards,

IT Service Centre Université de Montréal